## Microsoft office 2010 introductory free online

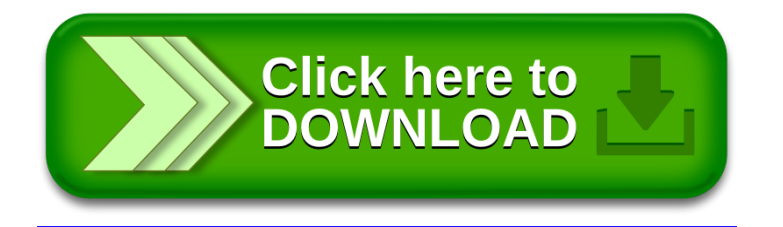